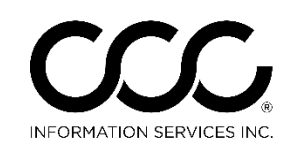

One. True. Partner.

## **Job Aid: Selecting Header Print Options in CCC ONE® Appraiser Platform**

**Introduction** In CCC Pathways, there was a feature called "Affiliate". Now, in CCC ONE® Appraiser Platform, your selections on the Contacts and Insurance Workfile tabs will drive what prints on the Estimate Headers. You can now choose the following options to print on the Estimate Header in CCC ONE: The IA Office **Only** • The IA Office **AND** the Insurance Company information The Insurance Company **ONLY** The Independent Appraiser's Name This job aid describes each Header and what options to select in order to print each of these Headers in CCC ONE. **Print the IA**  The default option when creating a new Estimate not associate with **Office ONLY** an Assignment and does not have an Insurance Company selected **on Header** on the Insurance tab is to print the IA Office only. **Tracking Information** To do this, go to the **Workfile Contacts** IA Office: Top Notch IA Office **Contacts tab**, **Tracking Information**.  $\boxed{\mathbf{V}}$  Print on estimate Clicking into the **Print on estimate** checkbox to Estimator: Denise Wilson select it, will print the IA Office on the Estimate Header. Priority: **☆ No Action**  $\bullet$ Click on the **IA Office drop list** to change to a different IA Office Estimate Header will *Tip!* **If the IA Office has just been created, exit**  look like this: **CCC ONE then log back in to see it in the drop list.Top Notch IA Office** Workfile ID: be1b48de Company Slogan Goes Right Here 78549 W Imperial Highway Suite 456 Huntington Beach, CA 92865 Phone: (714) 546-7874, FAX: (714) 546-7899 **Preliminary Estimate Customer: Trainer, Henry Job Number:** 

*Continued on next page*

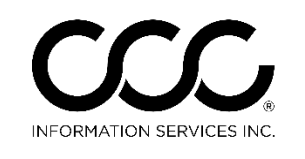

One.<br>True. Partner.

## **Job Aid: Selecting Header Print Options in CCC ONE® Appraiser Platform, Continued**

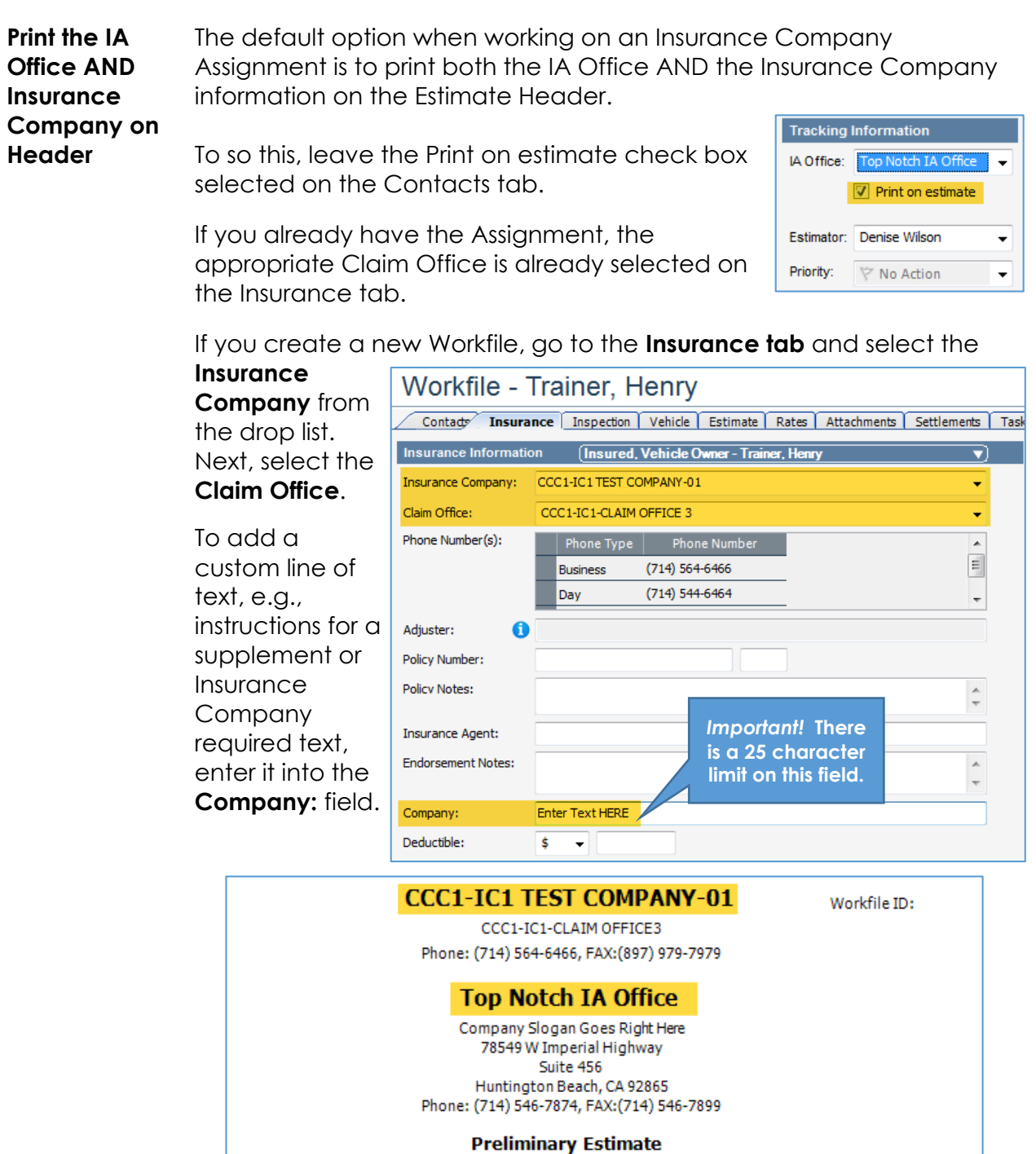

*Continued on next page*

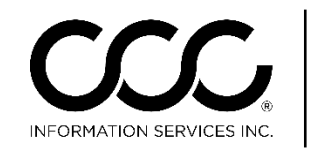

One.  $\vert$  True. Partner.

## **Job Aid: Selecting Header Print Options in CCC ONE® Appraiser Platform, Continued**

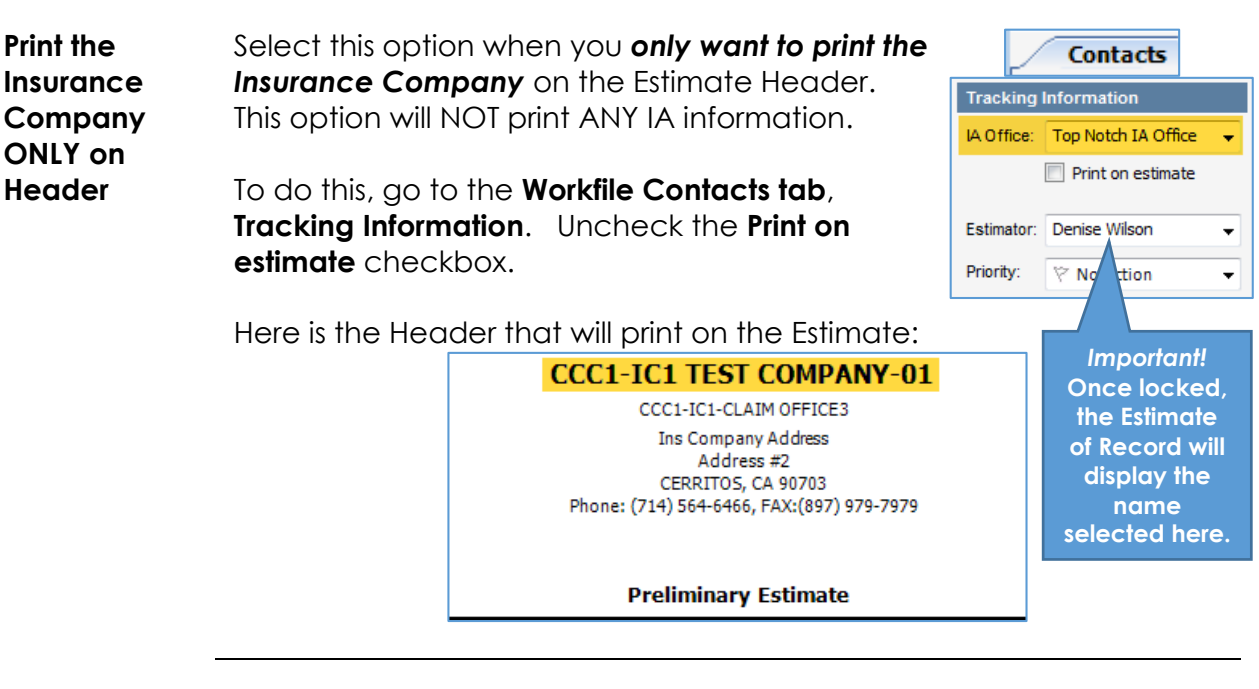

**Print the**  Once the Estimate is locked, the name entered into the **Estimator** field under **Tracking Information** will display on the Estimate of Record. **Independent Appraiser's Name on CCC1-IC1 TEST COMPANY-01 Header** CCC1-IC1-CLAIM OFFICE3 Ins Company Address Address #2 CERRITOS, CA 90703 **Estimate of Record** 

Written By: Denise Wilson